#### Результаты школьного этапа всероссийской олимпиады школьников в 2019/20 учебном году Предмет: Русский язык Класс: 4 Максимальный балл: " 20" сентября 2019 года

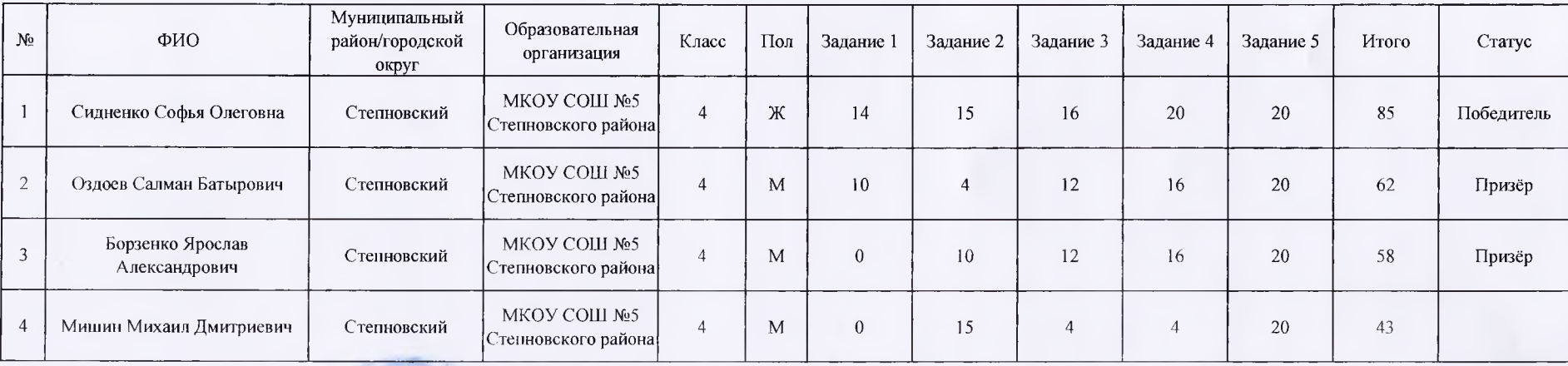

Председатель жюри:

Члены жюри:

Приступина И.Г.

-<br>Дорофесва Л.М.<br>Ситникова И.В.

# Результаты школьного этапа всероссийской олимпиады школьников в 2019/20 учебном году Предмет: Русский язык Класс: 5 Максимальный балл: \_

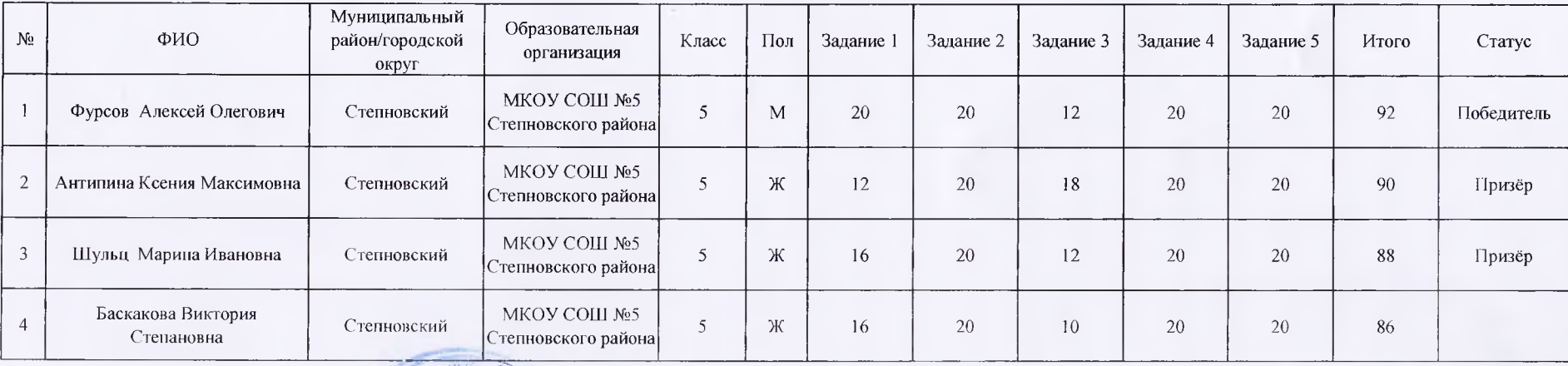

Председатель жюри:

Члены жюри.

Приступина И.Г. -<br>Дорофеева Л.М.<br>Ситникова И.Г.

### Результаты школьного этапа всероссийской олимпиады школьников в 2019/20 учебном году Предмет: Русский язык Класс: 6 Максимальный балл: " 20" сентября 2019 года

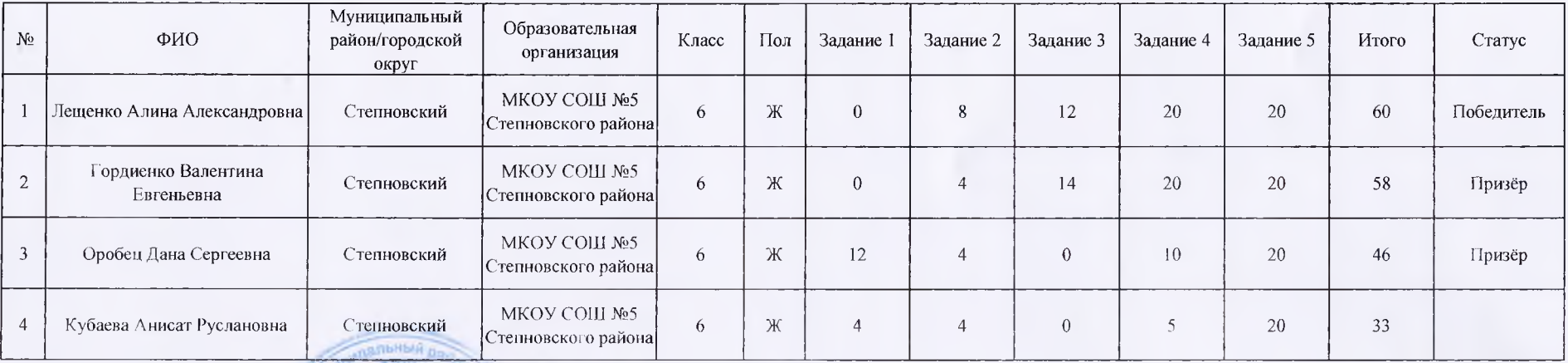

Председатель жюри:

Члены жюри:

.<br>Ситникова И.Г.<br>Дорофеева Л.М.

.<br>**Лриступина** И.Г.

## Результаты школьного этапа всероссийской олимпиады школьников в 2019/20 учебном году<br>Предмет: Русский язык Класс: 7 Максимальный балл: 20 сентября 2019

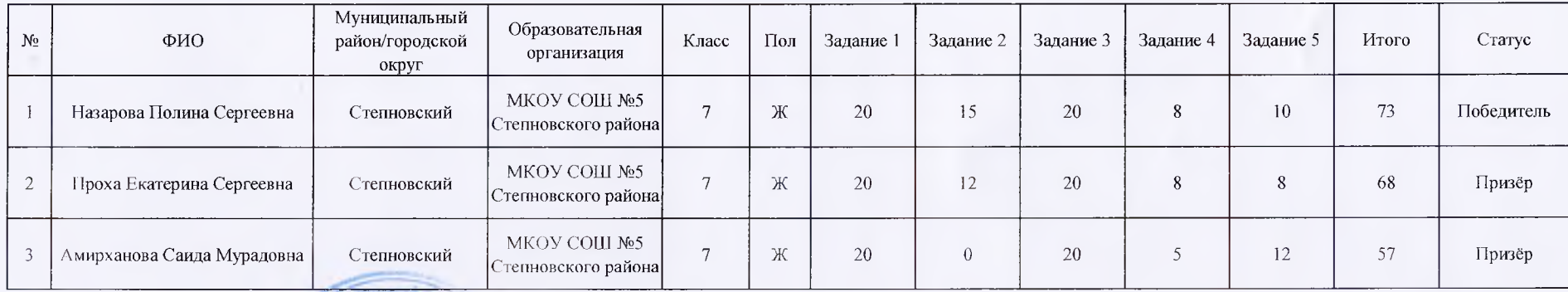

Председатель жюри:

Члены жюри:

Приступина И.Г.

.<br>Дорофеева Л.М.<br>Ситникова И.В.

#### Результаты школьного этапа всероссийской олимпиады школьников в 2019/20 учебном году Предмет: Русский язык Класс: 8 Максимальный балл: " 20 " сентября 2019 года

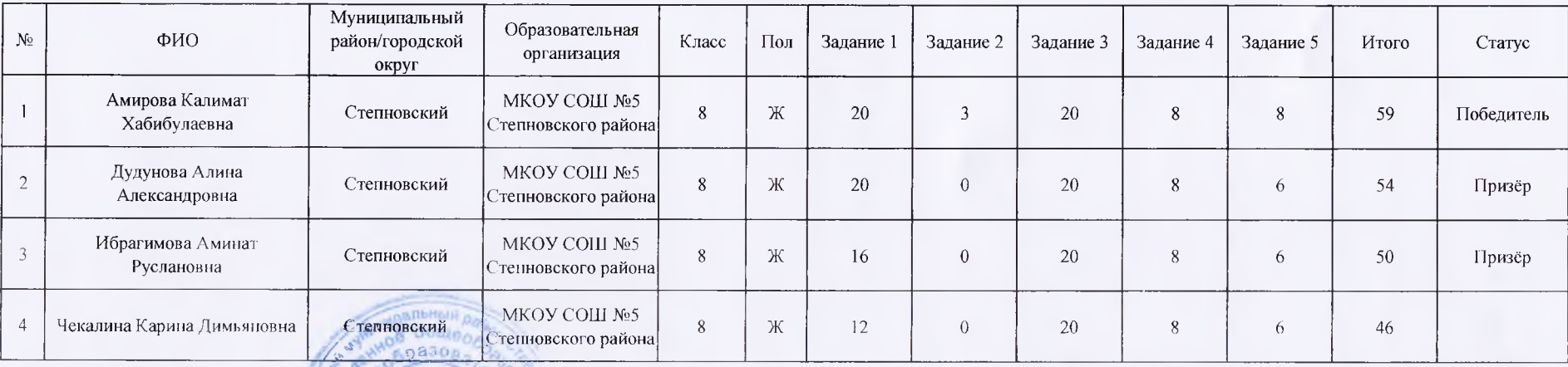

Председатель жюри:

Члены жюри:

Приступина И Г.

-<br>Дорофеева Л.М.<br>Ситникова И.Г.

# Результаты школьного этапа всероссийской олимпиады школьников в 2019/20 учебном году<br>Предмет: Русский язык Класс: 9 Максимальный балл:

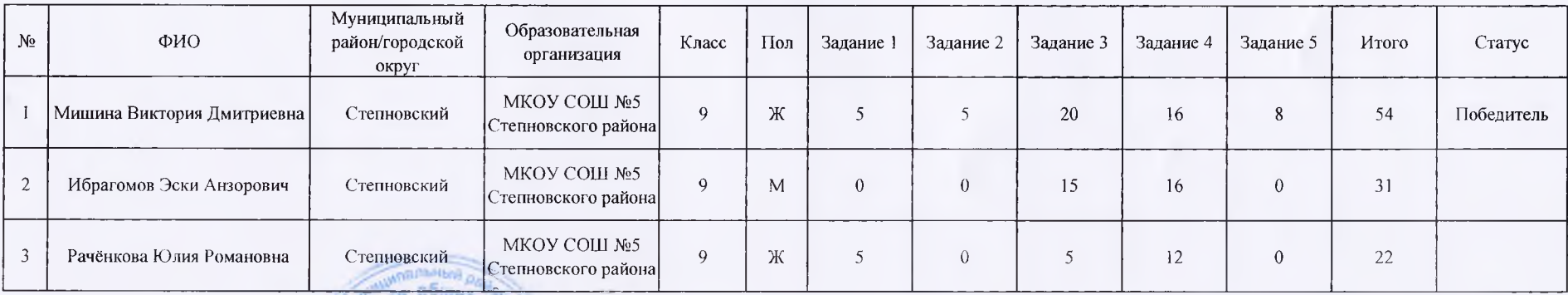

Председатель жюри:

Члены жюри:

Приступина И.Г.

Дорофеева Л.М.<br>Ситвикова И.Г.

# Результаты школьного этапа всероссийской олимпиады школьников в 2019/20 учебном году<br>Предмет: Русский язык Класс: 9 Максимальный балл:

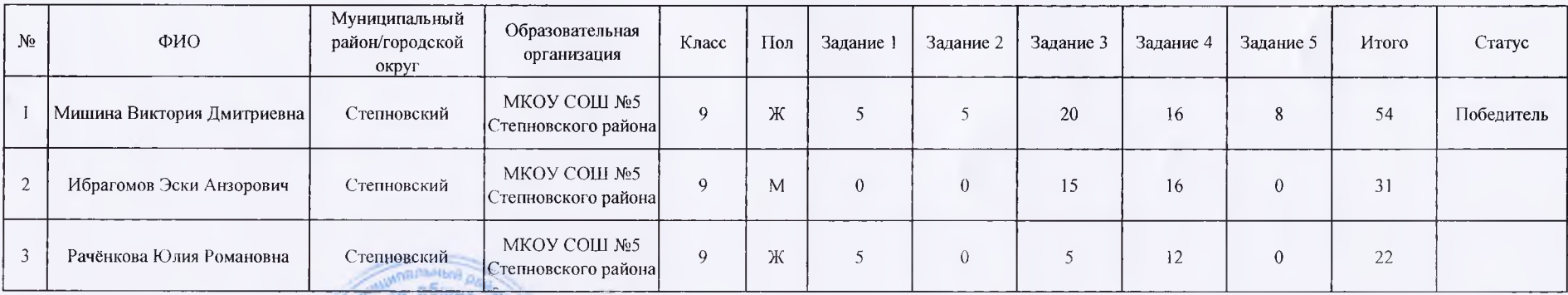

Председатель жюри:

Члены жюри:

Приступина И.Г.

Дорофеева Л.М.<br>Ситвикова И.Г.

### Результаты школьного этапа всероссийской олимпиады школьников в 2019/20 учебном году Предмет: Русский язык Класс: 10 Максимальный балл: " 20" сентября 2019 года

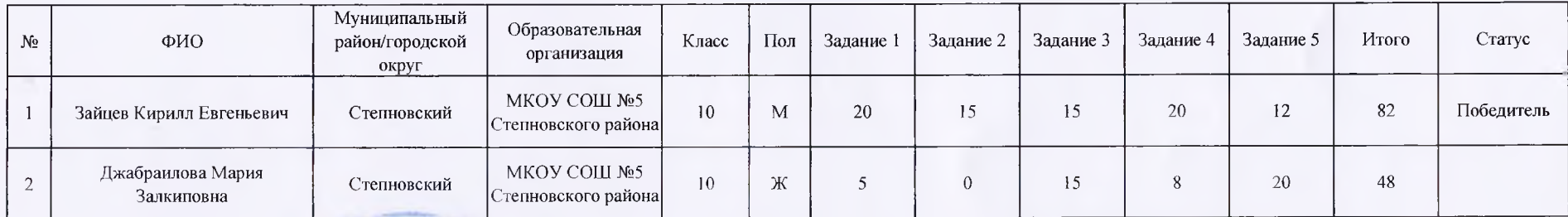

Председатель жюри:

Члены жюри:

Приступина И.Г.

-<br>Дорофеева Л.М.<br>Ситникова И.Г.

## Результаты школьного этапа всероссийской олимпиады школьников в 2019/20 учебном году Предмет: Русский язык Класс: 11 Максимальный балл:

"\_20\_" сентября 2019 года

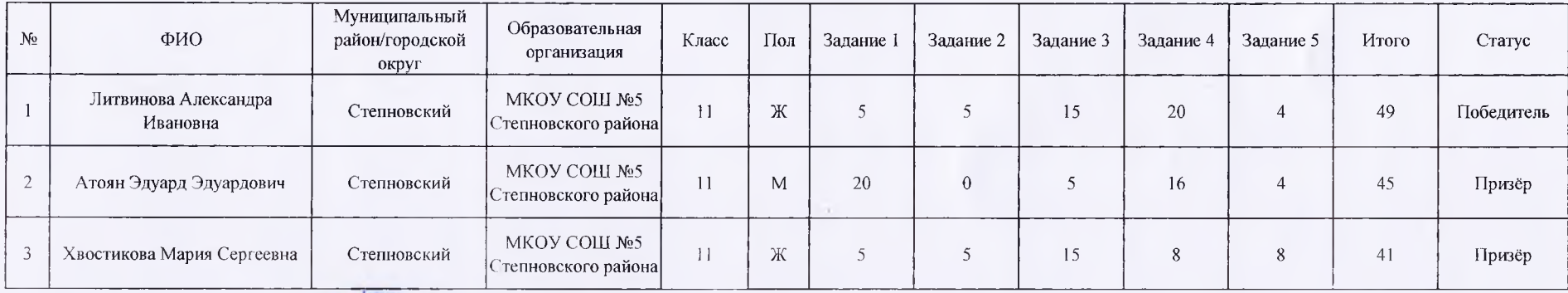

Председатель жюри:

Члены жюри:

Приступина И.Г.

Дорофеева Л.М.<br>Ситникова И.В.